# **GUÍA PARA USAR ORDENADORES EN EL AULA**

**© Manuel Area Moreira**. Universidad de La Laguna, 2007

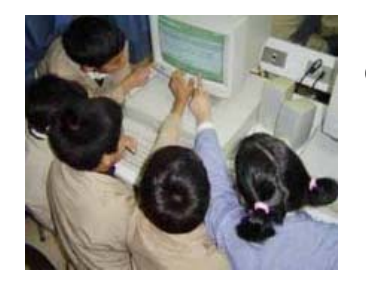

Un profesor o profesora que nunca (o en muy pocas ocasiones) haya organizado alguna actividad educativa de utilización de ordenadores con sus alumnos es normal que esté confuso, ansioso y hasta cierto punto perdido.

### La pregunta clave es ¿por dónde empiezo? ¿qué hago?

# **1. Entre en Internet y busque webs educativas.**

Antes de planificar o preparar alguna experiencia o actividad de uso de las TIC con los alumnos lo primero que uno debe realizar es familiarizarse con lo que ya existe, visitar páginas o sitiosweb educativos para conocer lo que otros colegas o instituciones educativas han elaborado. En Internet Ud. podrá encontrar fácilmente unidades didácticas, materiales curriculares, software, o actividades para ser empleadas con el alumnado. En este sentido, es recomendable buscar aquellas webs directamente relacionadas con la etapa educativa y con el área o materia que uno enseña.

#### **¿Cómo hacerlo?**

a) Entre en **[GOOGLE](http://www.google.es/)** u otro buscador de páginas web similares [\(Yahoo](http://www.yahoo.es/), [Terra,](http://www.terra.es/) ...) y escriba aquella palabra o palabras que puedan llevarle a localizar sitiosweb relacionados con su nivel educativo o la materia. Por ejemplo *"educación infantil"*, *"educación primaria"*, *"didáctica de las matemáticas", "conocimiento del medio"*, ... Es importante que en el buscador escriba entre comillas (" ") las palabras que busca porque así le ofrecerá una selección de webs más precisa. Pruebe a ver que pasa. Si no queda satisfecho intente una nueva búsqueda con otros términos suprimiendo las comillas. Por ejemplo *unidades didácticas, tecnología educación primaria, material didáctico de educación secundaria*, etc. Experimente y diviértase encontrando sitiosweb que seguro le sorprenderán.

b) Otra opción es ir directamente a portales educativos que ofrecen información específica sobre educación. Te recomiendo que visites alguno de los siguientes **portales educativos** disponibles en Internet en el que podrás encontrar muchos materiales, actividades y/o unidades didácticas para todos los niveles y materias educativas.

http://www.educared.net/

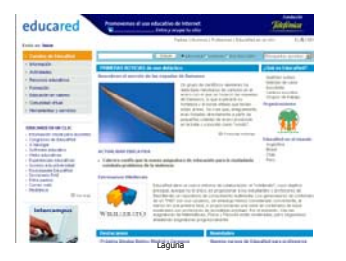

http://www.eduteka.org/

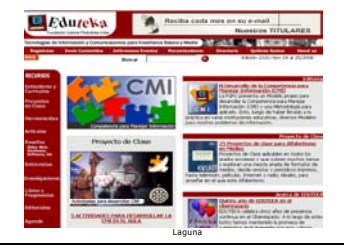

http://www.cnice.mec.es/

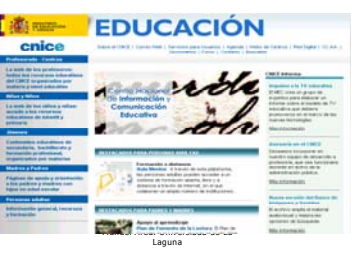

http://www.profes.net/

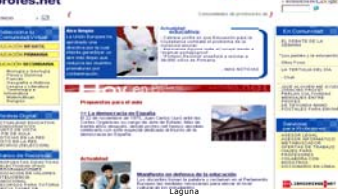

http://www.gobiernodecanarias.org/medusa/<br>contenidos/?categoria=2255 contenidos/?categoria=2255

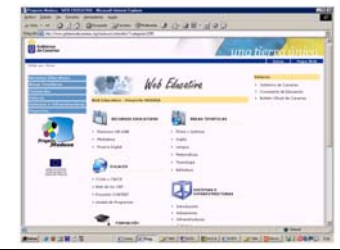

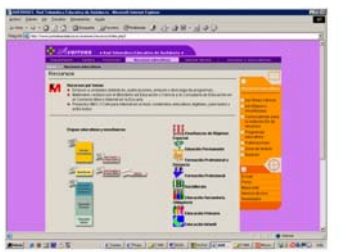

# **2. Elabore una ficha con direcciones web educativas de interés para Ud.**

Estoy convencido que si invierte una hora en navegar por la Red encontrará webs muy interesantes y útiles para su docencia. Si no anota o guarda dichas direcciones web cuando desee volver a buscarlas tendrá muchas dificultades en encontrarlas, y ello representará tiempo y esfuerzo perdido. Por esta razón es muy importante que a medida que encuentre un sitioweb de interés para Ud. debe anotar dicha dirección y de este modo, poco a poco, irán construyendo una base de datos personal con aquellas páginas útiles para su trabajo docente. ¿Cómo hacerlo?. Es fácil.

De forma paralela a la navegación en Internet, Ud. debe abrir el programa de procesamiento de texto (Word). En la página en blanco, debe crear una tabla con al menos tres columnas (en las que figure nombre de la web, su dirección y una breve descripción) y varias filas .  *Vea un ejemplo*:

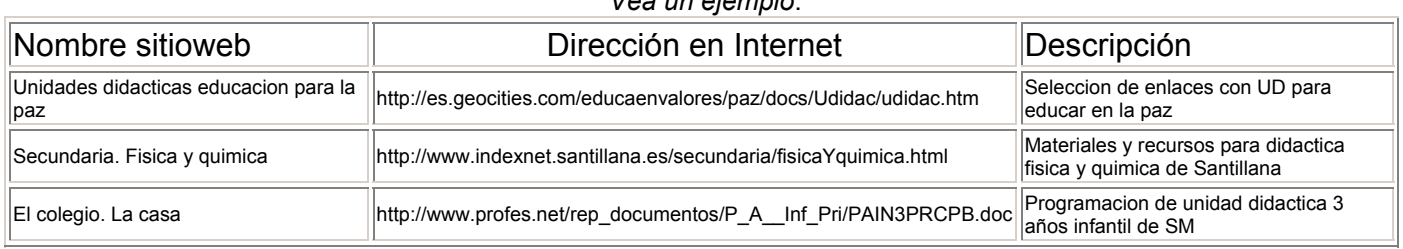

MUY IMPORTANTE. No se olvide de archivar ese fichero y ponerle un nombre que pueda recordar. Por ejemplo *Direcciones web educativas*. De este modo, cada vez que navegue y encuentre algo de interés, abra dicho fichero y anote en dicha tabla los datos de dirección de la misma. Recuerde que no hace falta que mecanografíe dentro de la tabla la dirección de Internet (es un engorro y lo más probable es que se equivoque). Copie con el ratón la dirección del sitio, y luego péguela en la tabla. Así no habrá errores de escritura.

# **3. Seleccione una o varias actividades disponibles en Internet para ser realizadas por el alumnado**.

La primera experiencia como docente en el uso didáctico de las TIC puede consistir en organizar una situación de uso de los ordenadores por parte de los alumnos conectándose con una dirección web en la que se ofrezca alguna actividad o material de trabajo.

En este sentido, la actividad que se selecciones debiera ser INTERACTIVA, es decir, que el alumnado pudiera realizarla directamente sobre el ordenador. Por ejemplo: resolver un puzzle, realizar una búsqueda de información, leer un documento y dar respuesta a un test, completar frases de un texto, etc. etc

En Internet existen ya en lengua española numerosas propuestas de actividades para todos los niveles y materias educativas totalmente de libre acceso y gratuitas. En muchos casos son actividades elaboradas por profesores y puestas a disposición de quien quiera utilizarlas.

Mi sugerencia es que Ud., como profesor novato en el uso de las TIC, comienze por elegir alguna de la muchas actividades de libre acceso en Internet. Más adelante, cuando haya desarrollado los conocimientos y destrezas informáticas, podría abordar la creación de nuevas actividades.

# **4. Planifique y organice la realización de la actividad**.

¿Qué pretende que aprendan sus alumnos con dicha actividad? ¿Dónde y cuándo la van a realizar? ¿Cómo organizará el trabajo y los grupos de alumnos? Estas son las cuestiones que Ud. tiene que resolver antes de proponerles a sus alumnos que utilicen los ordendores. Por ello, es muy importante, planificar el proceso de enseñanza a desarrollar con la actividad y prever la gestión de las cuestiones organizativas de la clase. Si no se planifica adecuadamente la realización de esta actividad con ordenadores su desarrollo puede ser una experiencia negativa.

#### **No improvise: planifique los tiempos, los grupos y los recursos**.

Recomiendo, en consecuencia, dos tareas de planificación:

#### **a) Realizar la planificación didáctica de la actividad.**

Básicamente esta tarea consiste en dar respuesta a cuestiones como:

- ¿Qué espero que aprendan los alumnos con la misma?

- ¿Qué relación tiene esta actividad con los contenidos y objetivos que estoy trabajando actualmente en clase?

- ¿En función de qué criterio/s evaluaré el desarrollo de la actividad?

#### **b) Planificar el uso de los recursos informáticos.**

Para ello, previamente Ud. debe conocer el número de ordenadores que tiene disponibles, dónde están ubicados y los conocimientos informáticos de sus alumnos. En función de ello debiera decidir:

- el *lugar dónde se realizará* la actividad (la sala o aula de informática, la clase habitual, la biblioteca, ...)

- el *modo de agrupamiento de los alumnos* ante los ordenadores (es decir, cuántos alumnos estarán delante de cada ordenador)

- los *pasos o proceso de utilización* de los mismos (es decir, qué tareas tienen que realizar en la cumplimentación de la actividad y qué instrucciones se darán a los alumnos antes de encender los ordenadores, durante el tiempo de realización y al final de la misma)

# **5. Valore los aspectos positivos y negativos después de la realización de la experiencia**.

Después de que haya desarrollado con sus alumnos la actividad conviene que reflexione sobre la misma con la intención de identificar los aspectos mejores y peores cara a su mejora. Como sugerencia les propongo pensar (a ser posible también escribirlo) el siguiente guión para valoración de la experiencia:

- ¿En qué consistió la actividad?
- ¿En qué medida esta actividad sirve para algún objetivo de enseñanza-aprendizaje de mi materia?
- ¿Cuál fue el comportamiento, implicación y actitud del alumnado ante la misma?
- ¿Cuáles han sido las incidencias o problemas más destacados con la organización de la actividad y de la utilización de los ordenadores?
- ¿Qué aspectos tendré que cambiar para mejorar el desarrollo de esta actividad en el futuro? **RECUERDE**

**Las TIC no tienen efectos mágicos sobre la enseñanza y el aprendizaje. Por el mero hecho de usar tecnologías en clase sus alumnos no aprenderás más y en menos tiempo. Los efectos pedagógicos de las TIC dependen de la planificación didáctica realizada y de las actividades que desarrollen sus alumnos con las mismas.**

#### **PELIGRO A EVITAR:**

**A veces, las nuevas tecnologías pudieran ser utilizadas al servicio de viejas pedagogías. Es decir, hacer lo mismo de siempre, pero con ordenadores**

# **PLANTILLA PARA REALIZAR LA PLANIFICACIÓN DE UNA ACTIVIDAD/EXPERIENCIA DE USO DE TIC EN EL AULA**

Profesor/a: Nivel educativo: Curso académico:

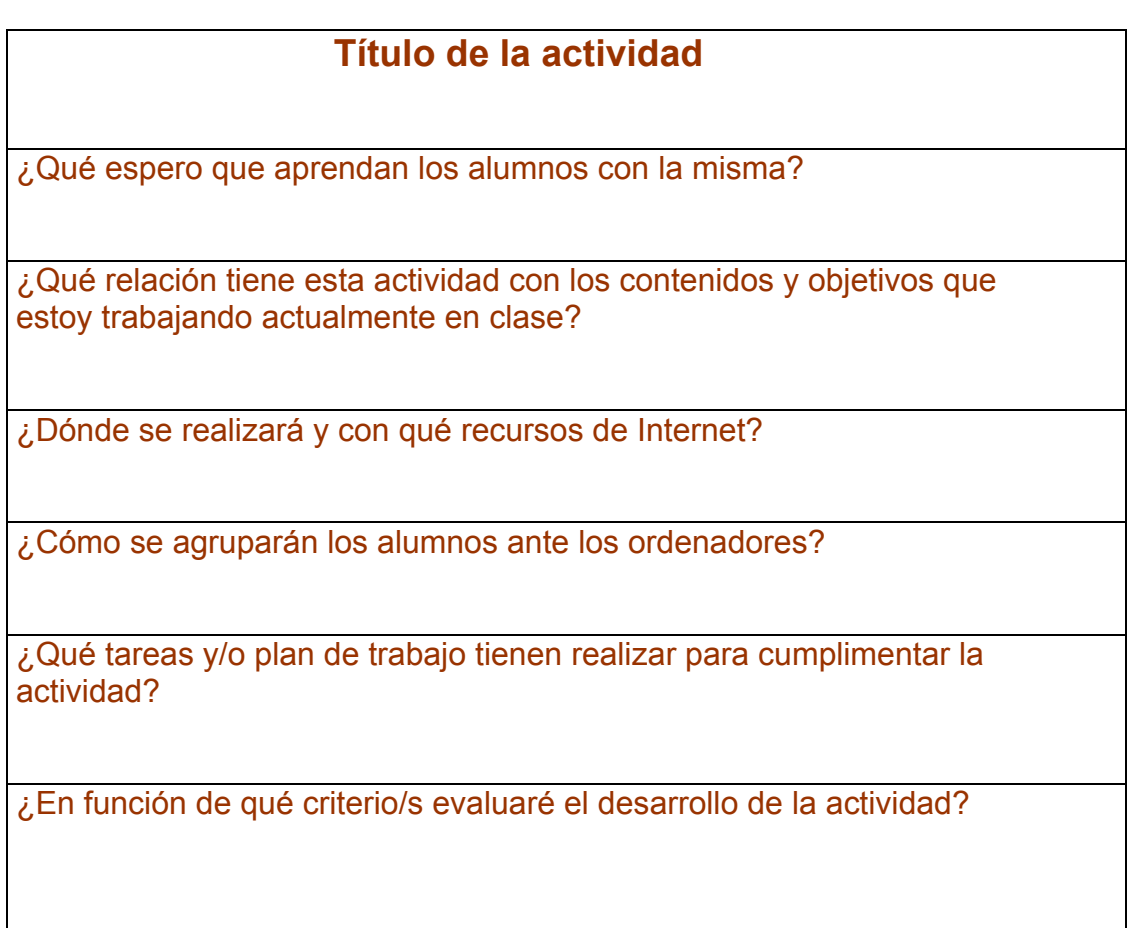

### **DIRECCIONES WEB DE INTERÉS EDUCATIVO Profesor/a: Nivel educativo: Curso académico:**

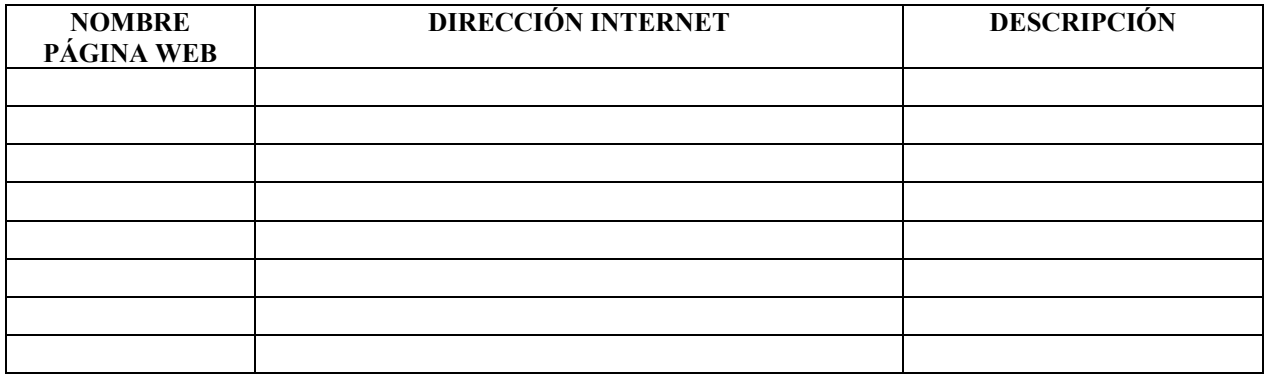

# **PLANTILLA PARA VALORAR LA ACTIVIDAD CON TIC**

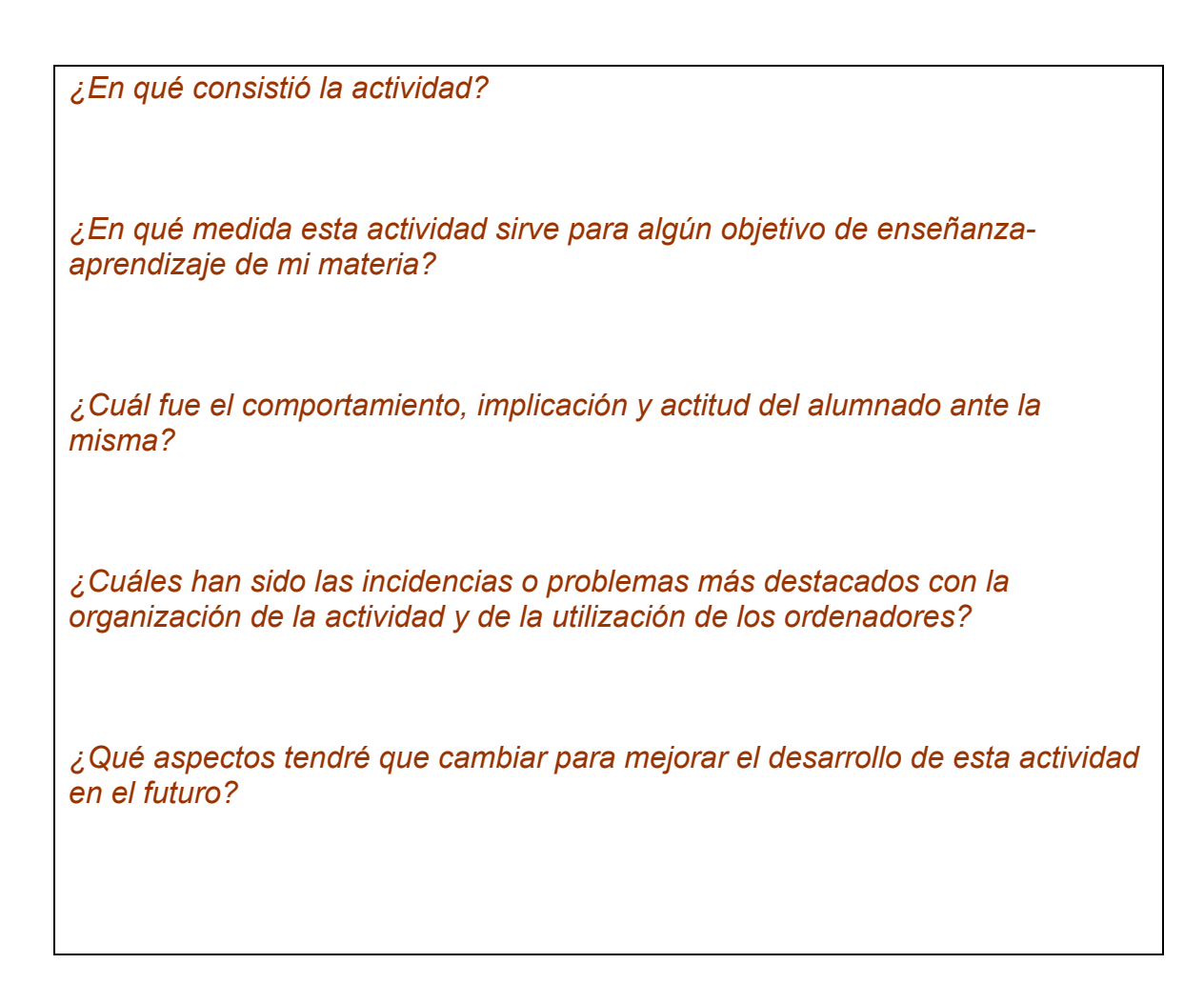

# **PARA SABER MAS ...**

**visita en Internet mi blog titulado ORDENADORES EN EL AULA** 

http://ordenadoresenelaula.blogspot.com

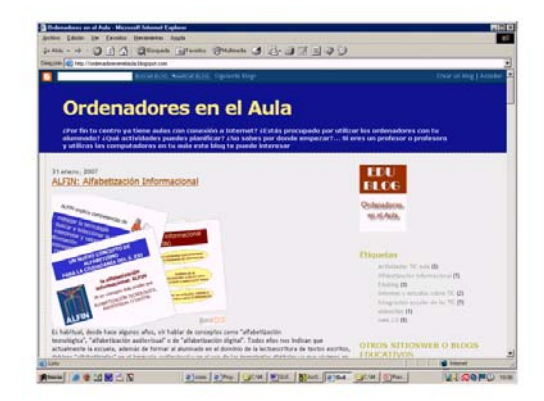